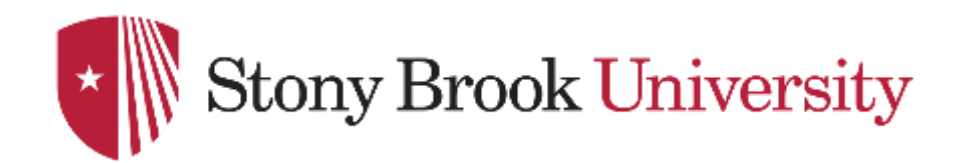

# **CSE 361: Web Security**

#### **Assorted Server-side Issues**

Nick Nikiforakis

# XML (In)security

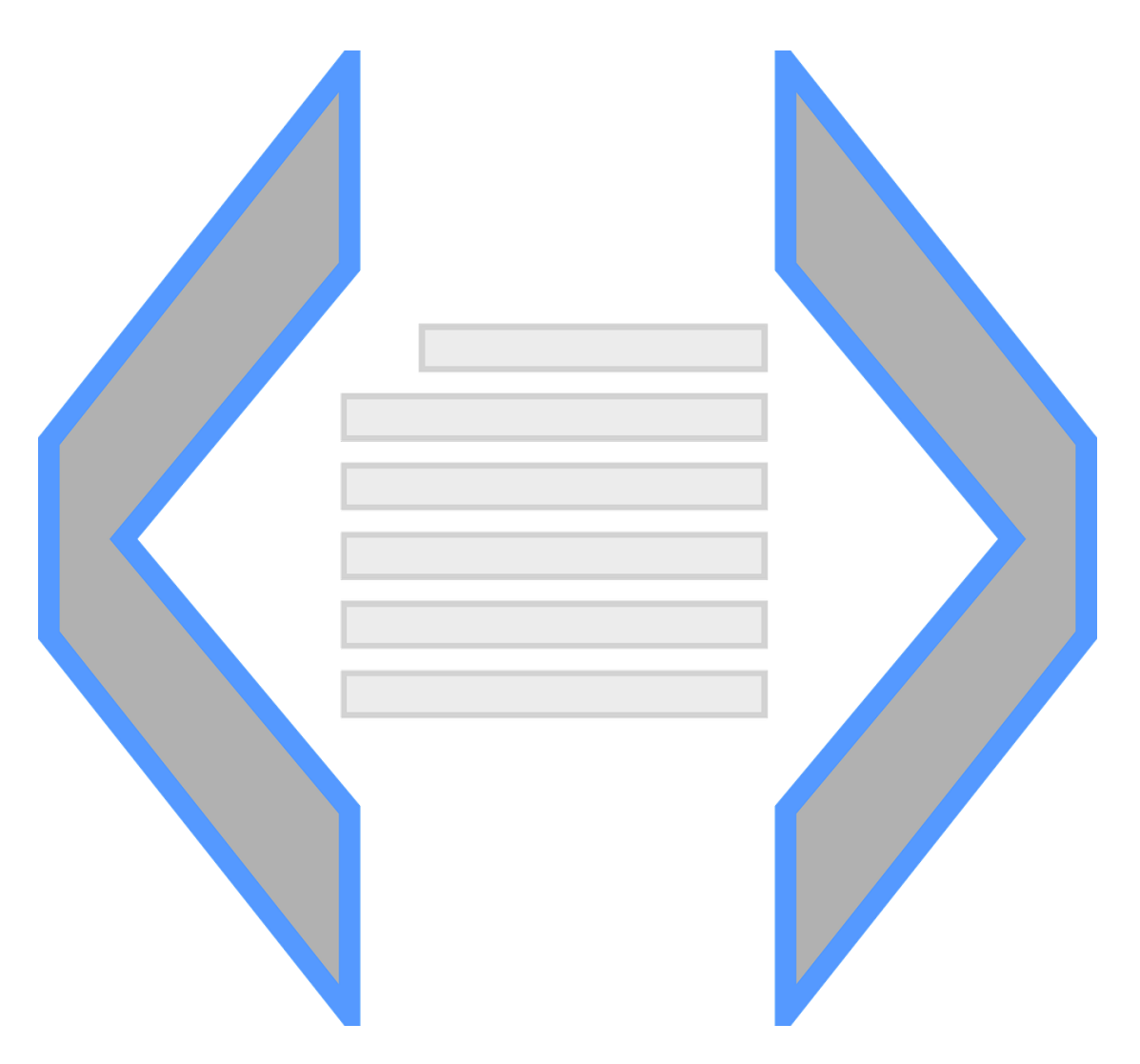

#### XML as a data source

- XML is well-structured markup language
	- somewhat the basis for HTML
	- basis for other formats such as SVG
- XML consists of elements
	- everything between opening and closing tags
	- elements can be empty
	- elements may have attributes
- Validity of XML determined by Document Type Definition (DTD)
	- defines "valid" structure
	- can add custom entities

<?xml version="1.0" encoding="utf-8"?> **<Employees> <Employee ID="1"> <UserName>**PhilipJFry**</UserName> <Password>SlurmCola</Password> <Type>Admin</Type> </Employee> <Employee ID="2"> <UserName>TurangaLeela</UserName> <Password>LoveNibler</Password> <Type>User</Type> </Employee> </Employees>**

# XML DTD and Entities

- DTD defines valid elements • <!ELEMENT ..>
- Elements may have attribute list  $\cdot$  <! $\triangle$ ATTLIST ..>
- Custom entities can be defined
	- map entity name to value
- &age;: 26
	- <!ENTITY age "Age"> (english DTD)

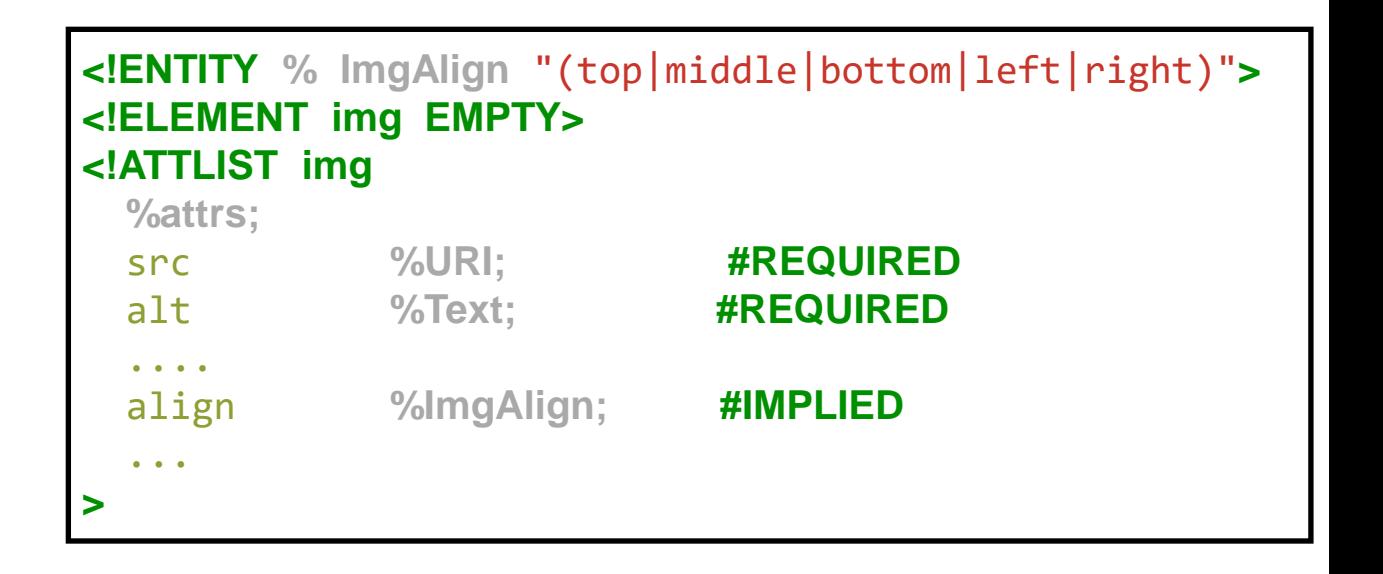

# XML Document Types

- DTD is external file which contains the document type
	- can also be included in XML file itself
	- may define element and entities

```
<?xml version="1.0" encoding="UTF-8" standalone="yes"?>
<!DOCTYPE Name [
  <!ELEMENT Name (#CDATA)>
]>
<Name>PhilipJFry</Name>
```
• SYSTEM keyword can be used to refer to **external entities**

<?xml version="1.0" encoding="UTF-8" standalone="no"?> <!DOCTYPE Name SYSTEM "http://example.org/names.dtd"> **<Name>PhilipJFry</Name>**

### Abusing XML External Entities (XXE)

- SYSTEM may also be contained in entity values
- Attacker may craft entities of his choosing
	- including SYSTEM in their values
- If external entities are allowed, attacker can read arbitrary files

```
<?xml version="1.0" encoding="UTF-8" standalone="yes"?>
<!DOCTYPE attack [ 
  <!ELEMENT attack ANY >
  <!ENTITY xxe SYSTEM "file:///etc/passwd" >]>
<attack>&xxe;</attack>
```
# XML Billion Laughs

- Denial of service attack
- Abuses nested entity referencing
	- each entity refers "previous" entity 10 times
	- $\cdot$  10<sup>9</sup> = 1,000,000,000 elements
- Uses up all memory
	- exponential amount of space

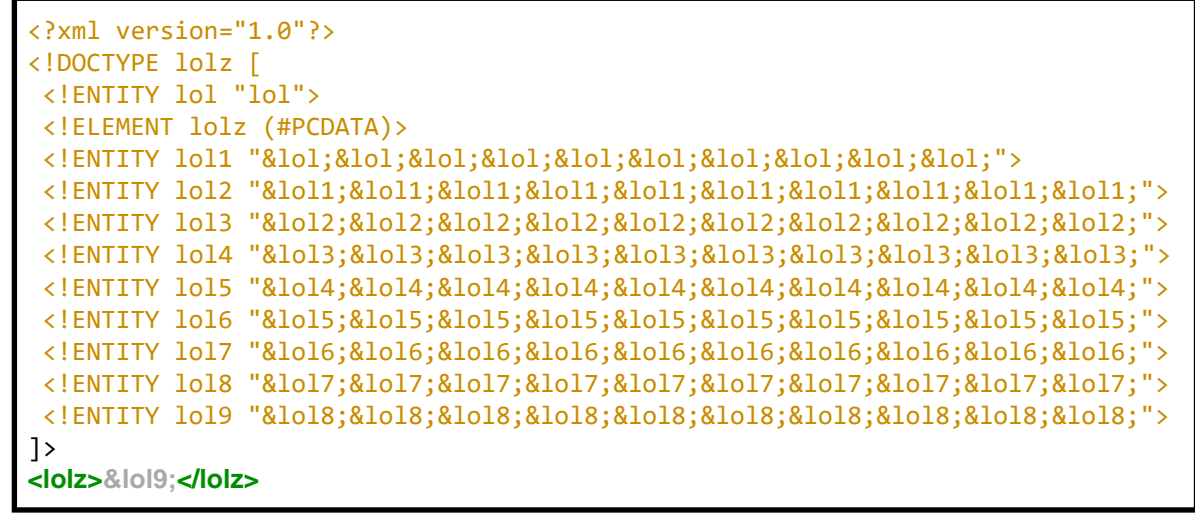

#### Avoiding XXE / Billion Laughs

- PHP uses libxml
	- libxml disable entity\_loader(true)
- Python features different XML modules
	- sax and pulldom are vulnerable to XXE
	- etree, minidom, xmlrpc are **not** vulnerable to XXE
- defusedxml Python module specifically stops attacks
	- several python-based fixes for the issues
- Since Python 3.7, all built-in libraries have external entities disabled

#### XPath

#### • Consider data stored in XML format

• XPath enables querying that data (based on a path "description")

#### • Example: user database

```
from lxml import etree
username = "PhilipJFry"password = "Unknown"
def login(user, pwd):
  f = open("database.xml")tree = etree.parse(f)matches = tree.xpath("//Employee[UserName/text()='%s' 
and Password/text()='%s']" % (user, pwd))
  if len(matches) > 0:
    return matches[0]
```
user = login(username, password)

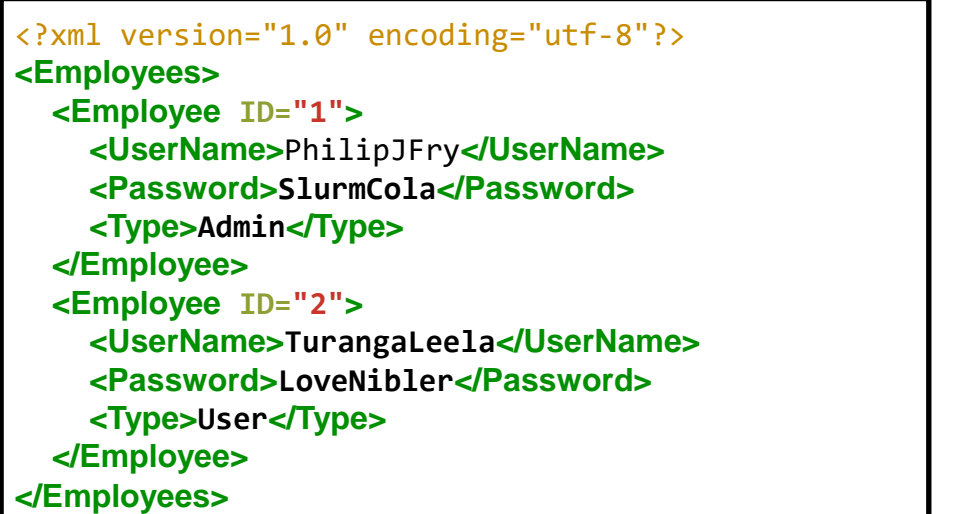

//Employee[UserName/text()='PhilipJFry' and Password/text()='Unknown']

### XPath Injection

- Consider data stored in XML format
	- XPath enables querying that data (based on a path "description")

#### • Example: user database

```
from lxml import etree
username = "PhilipJFry' or 'a'='a"
password = "Unknown"
def login(user, pwd):
  f = open("database.xml")tree = etree.parse(f)matches = tree.xpath("//Employee[UserName/text()='%s' 
and Password/text()='%s']" % (user, pwd))
  if len(matches) > 0:
    return matches[0]
```

```
user = login(username, password)
```
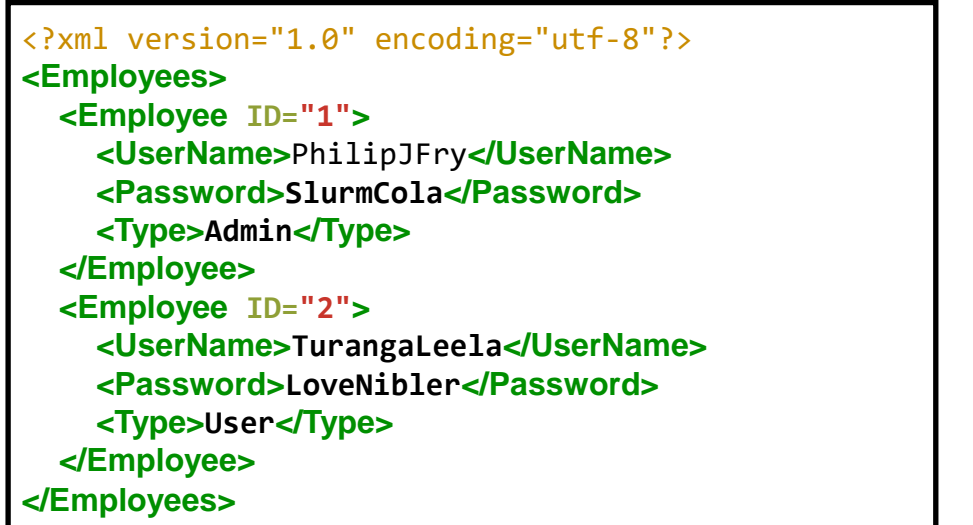

//Employee[UserName/text()='PhilipJFry' or 'a'='a' and Password/text()='Unknown']

### Avoiding XPath Injections

- Problem is similar to SQL injection
	- mixing code and data
- Different countermeasures possible
	- Whitelisting/allowlisting of characters (only allow alphanumerical values)
	- replace XPath with programmatic checks
		- iterate over all elements, check if username matches

```
def login(name, pwd):
 f = open("database.xml")
 tree = etree.parse(f)for employee in tree.iterfind("Employee"):
    username = employee.find("UserName").text
    password = employee.find("Password").text
    if username == name and password == pwd:
      return username
  return None
```
#### HTTP Parameter Pollution

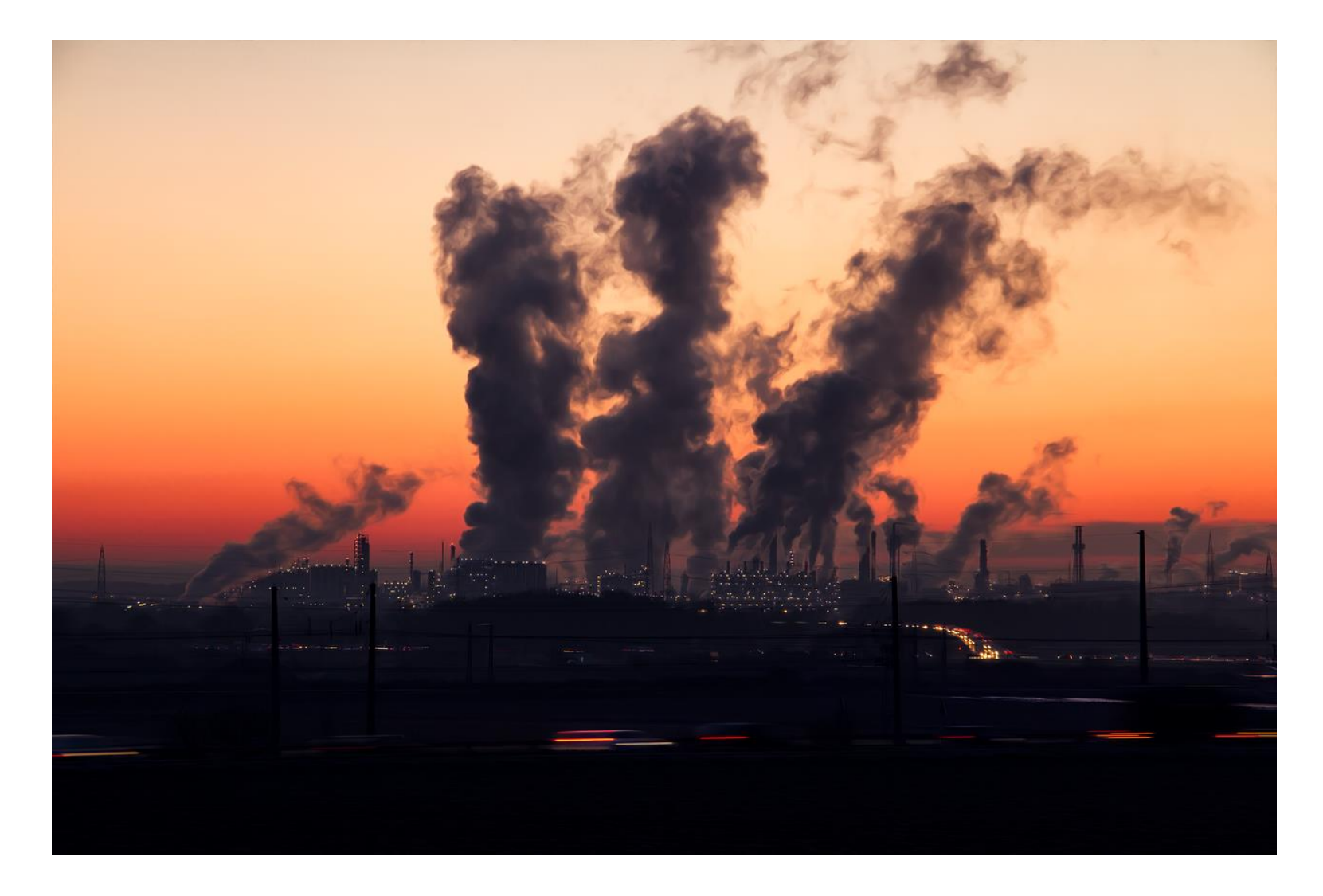

#### HTTP Parameter Pollution (HPP)

- HTTP parameters (POST/GET) defined in RFC 3986
	- series of name=value pairs, separated by &
	- consequently, & and = have to be escaped (also;  $\prime$  ? : #  $\omega +$  \$,)
	- so-called "percent encoding" (hex value of ASCII value)
		- e.g., # becomes %23, ? becomes %3f
- Programming languages allow access to the parameters
	- PHP \$ GET, \$ POST, \$ REQUEST (combines HTTP parameters with session and cookies)
	- Django: request.GET, request.POST
- What happens if we have multiple parameters of the same name?

### HPP: Duplicate names

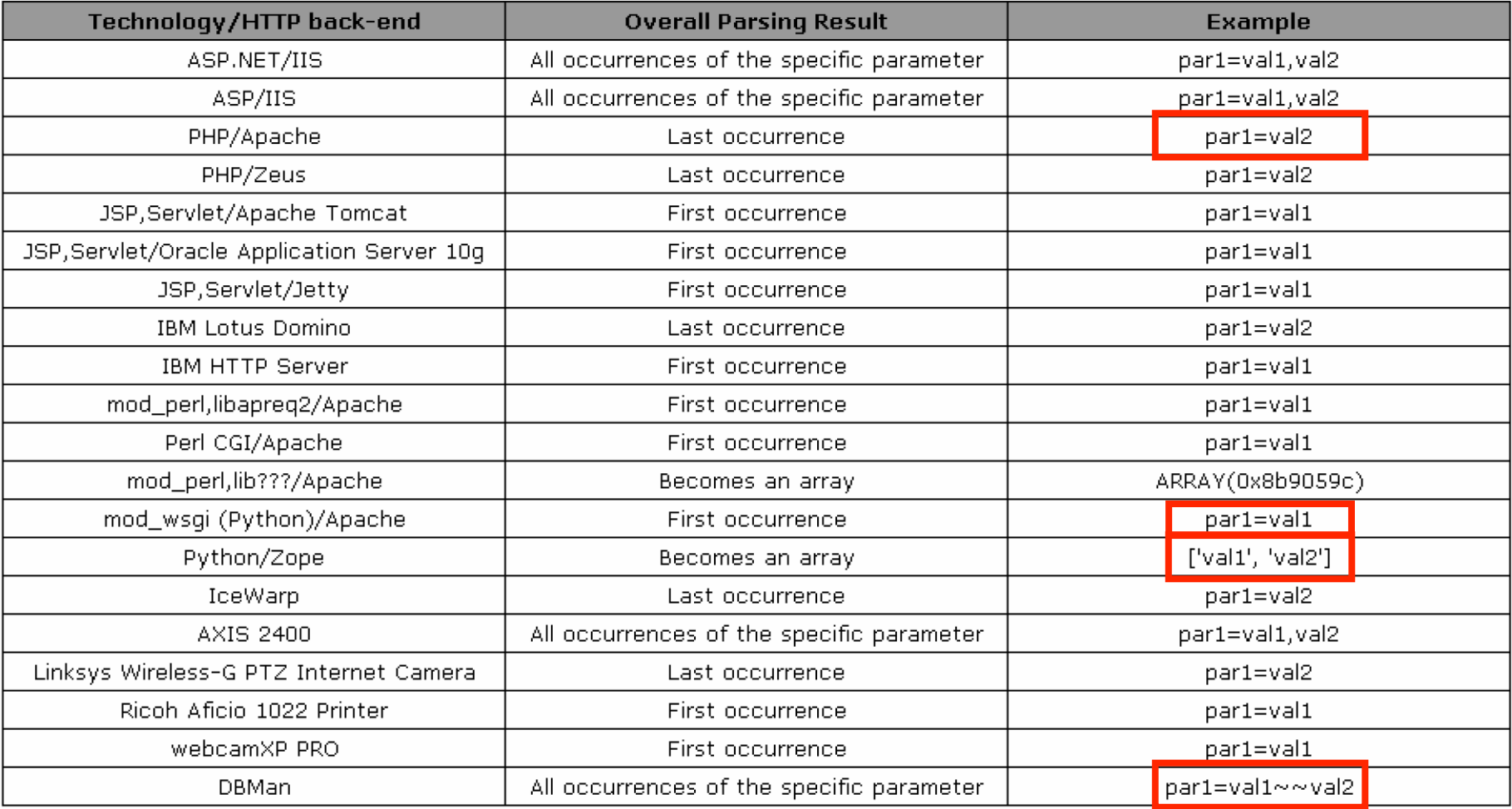

#### HPP: Effects

- Web server and application may differ in understanding of parameters
	- e.g., filtering in server config
- Injection attacks may be split up
	- http://vuln.com/?injectable=<script>alert(1); void("&injectable=")</script>
	- becomes ['<script>alert(1); void("', '")</script>'] in Python
	- Used to bypass XSSAuditor (looked for alert(1); void("', '") in request)
- Precedence rules of different languages can be abused

# Abusing HPP

• How can you (assuming matriculation number 1234567) always pass the exam? You can freely choose the matriculation number during signup.

```
<?php
$res = mysal query("SELECT matter, name FROM students");
foreach ($row in mysql_fetch_row($res)) {
 // be sure that no malicious matr can break out for XSS
 $cleaned</math> <math>matr = str</math> <math>replace('''', '', $row[0]);</math>$name = htmlentities($row[1]);
  print '<a href="/examresult?result=fail&matr='.$cleaned_matr.'">'.$name.' failed</a>';
  print '<a href="/examresult?result=pass&matr='.$cleaned_matr.'">'.$name.' passed</a>';
}
?>
```
### Abusing HPP by injecting parameters

- Register a student with forged matriculation number
	- 1234567&result=pass
- PHP gives precedence to last occurance

```
<?php
$res = mysql_query("SELECT matr, name FROM students");
foreach ($row in mysql_fetch_row($res)) {
 // be sure that no malicious matr can break out for XSS
 $cleaned_matr = str_replace('"', '', $row[0]);
 $name = htmlentities($row[1]);
 print '<a href="/examresult?result=fail&matr='.$cleaned_matr.'">'.$name.' failed</a>';
 print '<a href="/examresult?result=pass&matr='.$cleaned_matr.'">'.$name.' passed</a>';
}
?>
```
<**a** href="/examresult?result=fail&matr=1234567&result=pass">Attacker failed</**a**> <**a** href="/examresult?result=pass&matr=1234567&result=pass">Attacker passed</**a**>

#### HPP in the wild

- Most famous example in **[blogger.com](http://blogger.com/)** 
	- mismatch in blogID check in privilege assignment
	- permission check on **first** occurrence of parameter
	- target blog check on **second** occurrence

#### POST /add-authors HTTP/1.1

security\_token=attackertoken& blogID=attackerblogidvalue& blogID=victimblogidvalue& authorsList=attacker%[40gmail.com&](http://40gmail.com/) ok=Invite

# Avoiding HPP

- Double-check types of parameters
	- single parameter yields string, multiple parameters list
- When storing data from client, ensure proper encoding of & characters
	- avoids example as with the matriculation number
- Alternatively, parse parameters manually and check that none occur twice

#### Server-Side Request Forgery

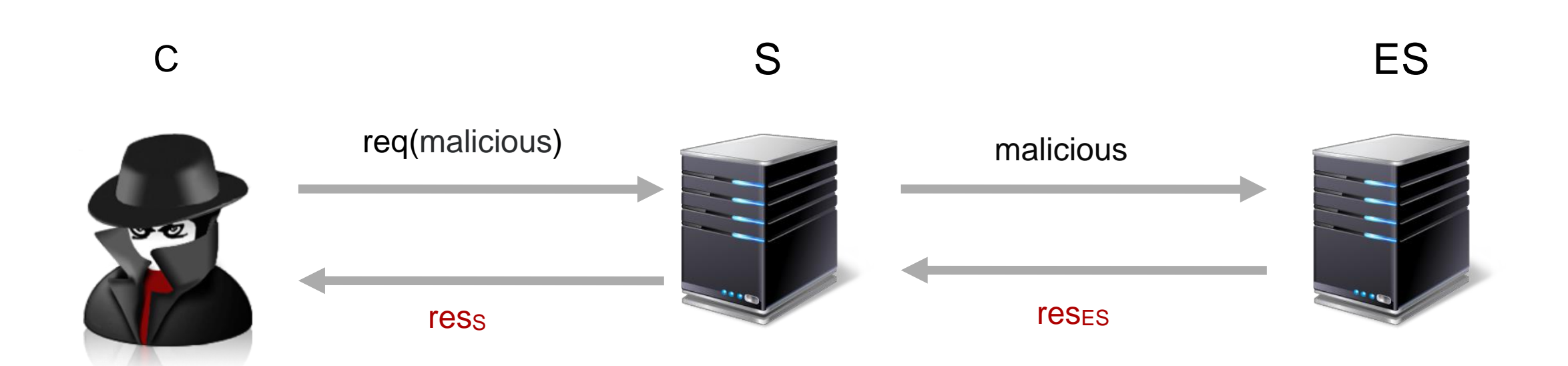

#### Recall: Cross-Site Request Forgery (CSRF / "Sea Surf")

- Malicious site uses JavaScript to "force" browser to certain action
	- e.g., post a form, visit a given site
- Cookies are attached
	- request is conducted for logged-in user
- State-changing action may occur

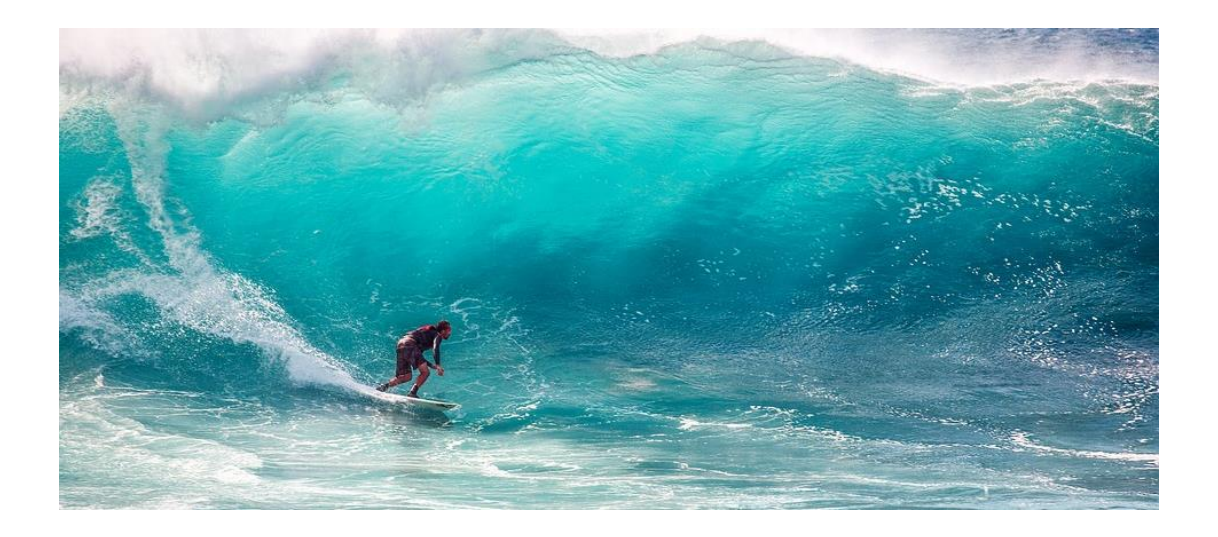

• Three entities involved: Client (C), Server (S), External Server (ES)

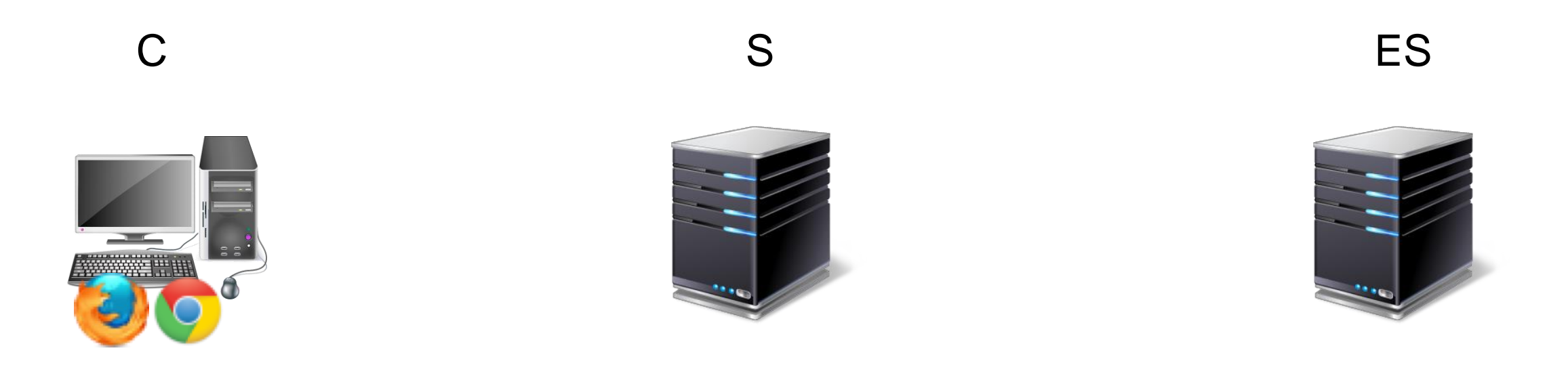

• C provides urlEs to S

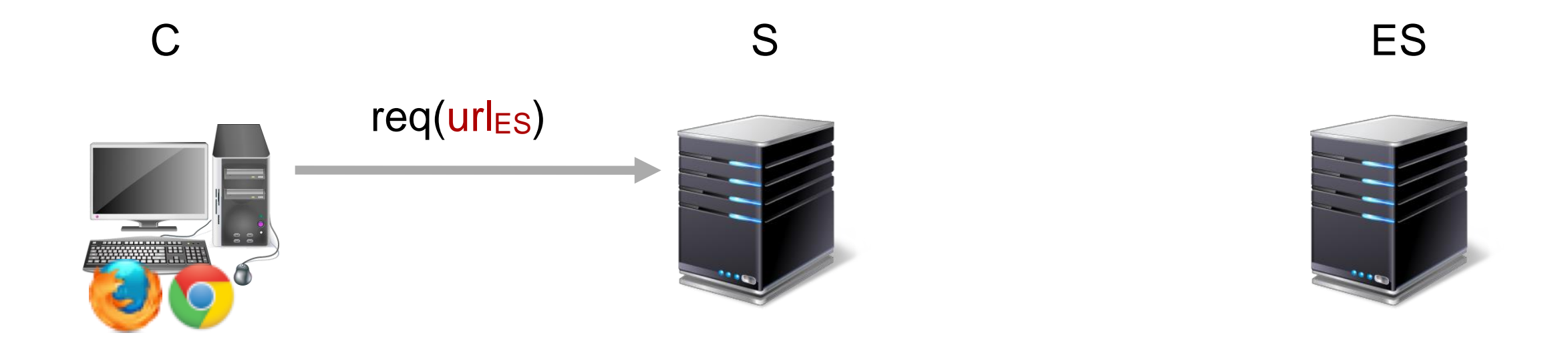

- $\cdot$  C provides url<sub>ES</sub> to S
- S extracts urles from C's request, retrieves from ES

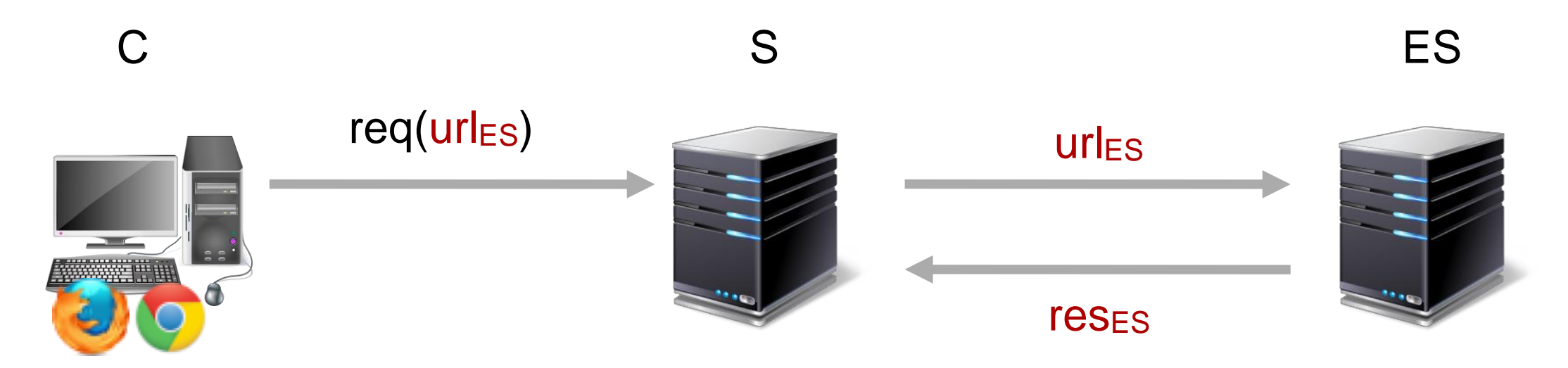

- $\cdot$  C provides url<sub>ES</sub> to S
- S extracts urles from C's request, retrieves from ES
- Given the response from ES, S forwards result to C
	- Might be modified (e.g., extra headers added)

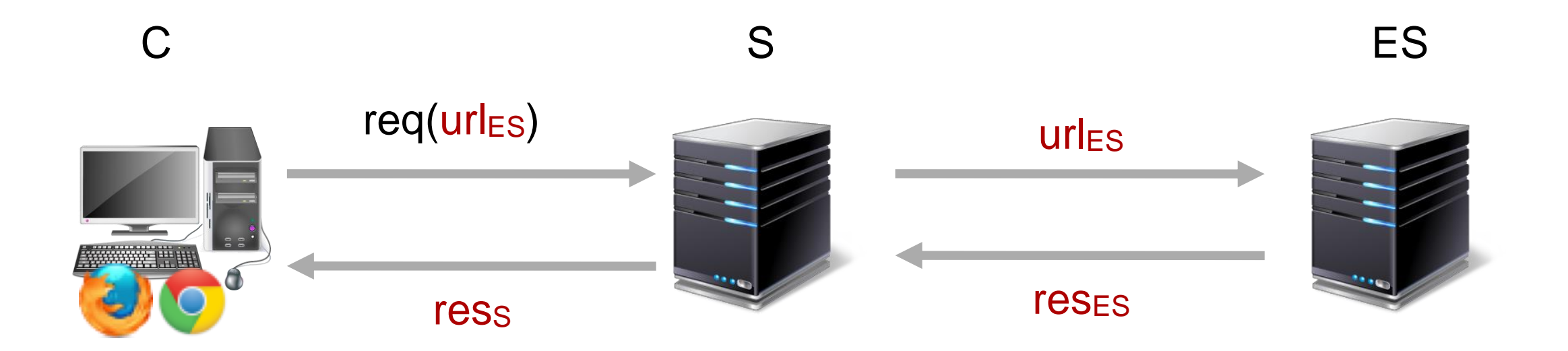

## Server-Side Requests: Legitimate uses

- Preview of resources
	- e.g., social media, Skype, Slack, ..
- Caching/Proxying
	- e.g., Google Mail proxies images
	- preserves privacy of IP address of actual user
	- feed parsers
- Import of data in online applications
	- Google image search
	- Google translate

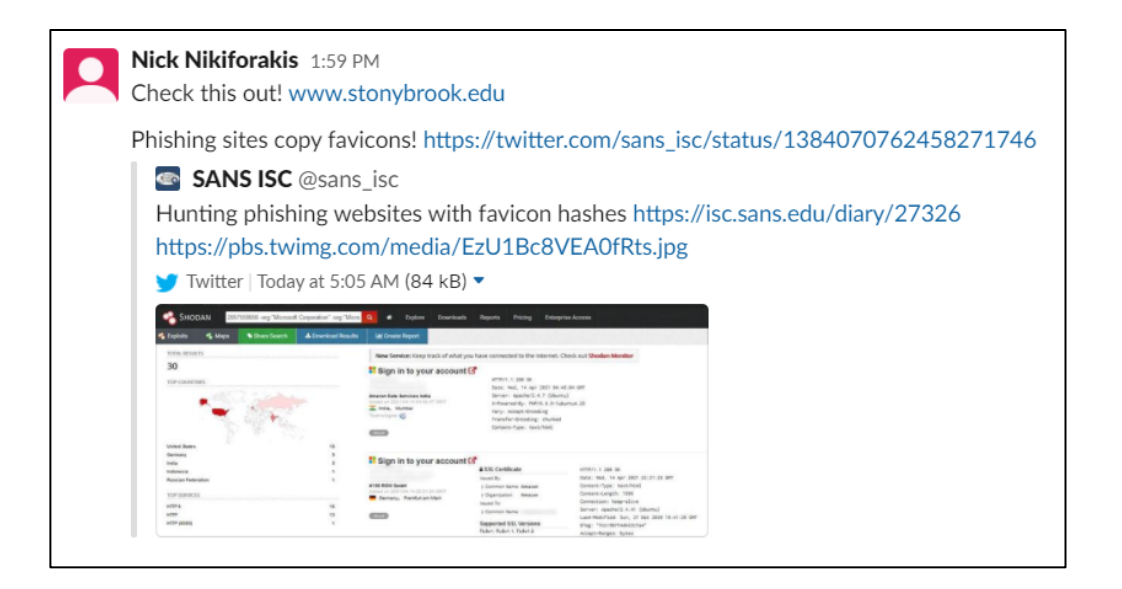

C ES req(url<sub>ES</sub>) url<sub>ES</sub> res se estado por esta entrar en el estado en el estado en el estado en el estado en el estado en el estado en<br>En el estado en el estado en el estado en el estado en el estado en el estado en el estado en el estado en el e

> **import requests def** retrieve(request): target = request.GET['url'] **return** requests.get(target).content

#### Problems with Server-Side Requests

- Improperly implement SSR can be abused
	- 1. attack server **ES** without revealing attackers identity

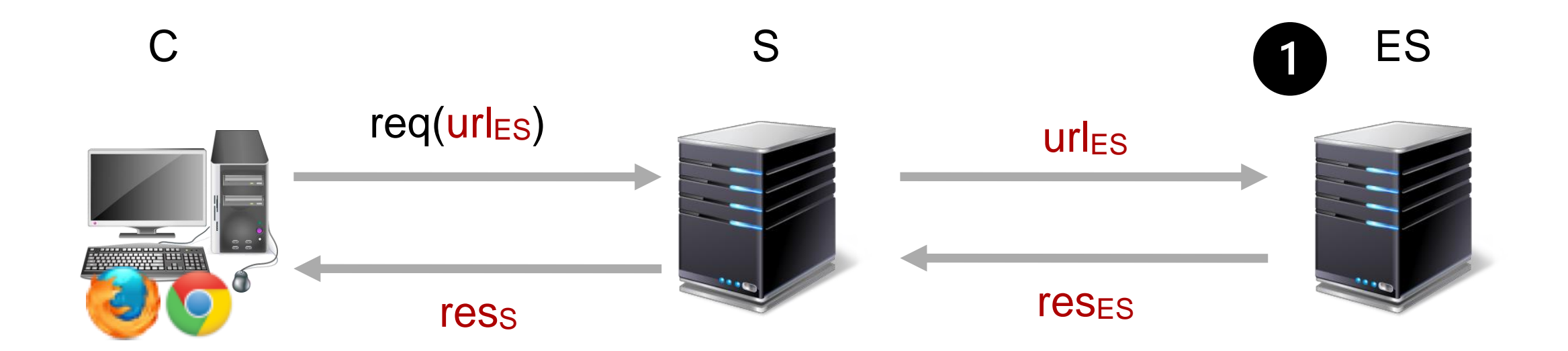

#### Problems with Server-Side Requests

- Improperly implement SSR can be abused
	- 1. attack server **ES** without revealing attackers identity
	- 2. access local resources on **S** or behind firewall (e.g., file:///etc/passwd, [http://192.168.42.1](http://192.168.42.1/))

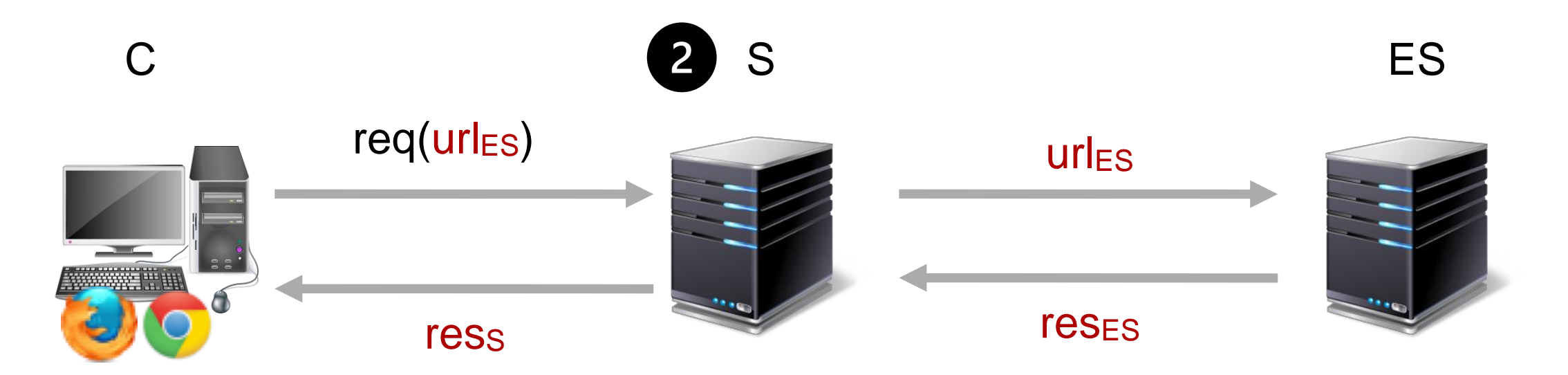

#### Problems with Server-Side Requests

- Improperly implement SSR can be abused
	- 1. attack server **ES** without revealing attackers identity
	- 2. access local resources on **S** or behind firewall (e.g., file:///etc/passwd, [http://192.168.42.1](http://192.168.42.1/))
	- 3. deliver malicious content to **C** with **S** origin

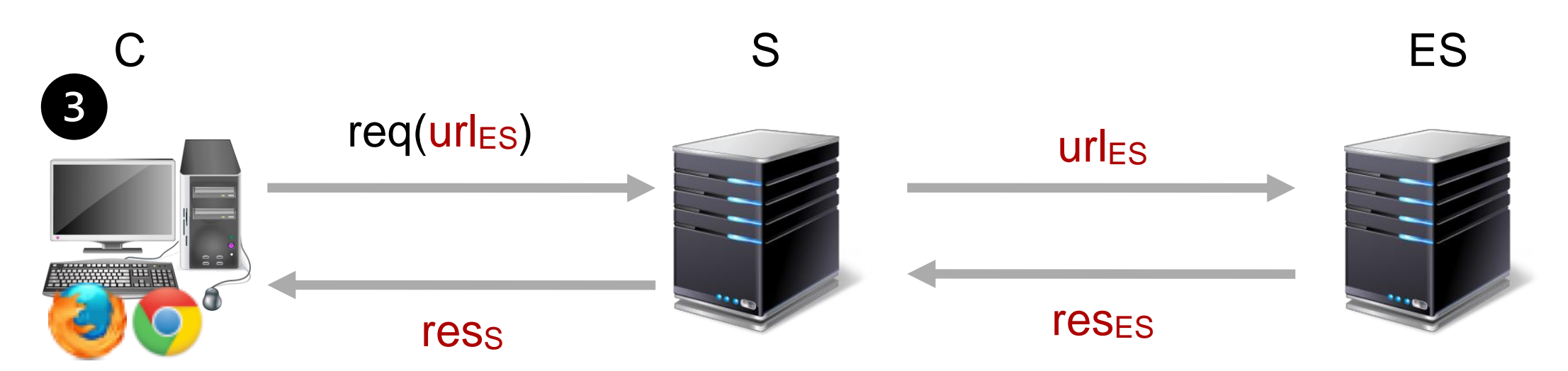

#### Server-Side Request Forgery

- Most prominent example: Server-Side Request Forgery (SSRF)<sup>ES</sup>
	- **C** wants to attack **ES** (behind firewall) to extract information

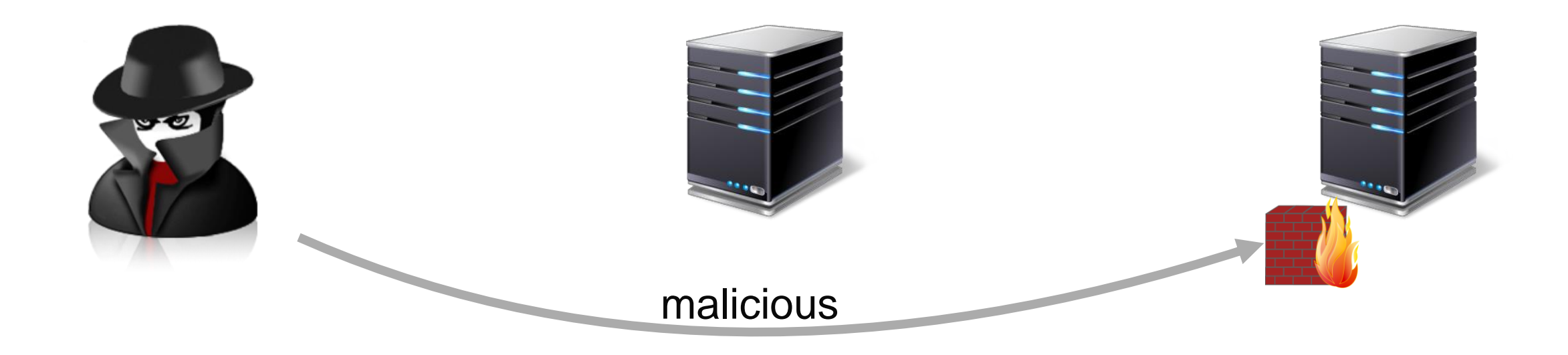

#### Server-Side Request Forgery

• Most prominent example: Server-Side Request Forgery (SSRF)

- **C** wants to attack **ES** (behind firewall) to extract information
- **S** is exposed to Internet, allowing **C** to bypass firewall

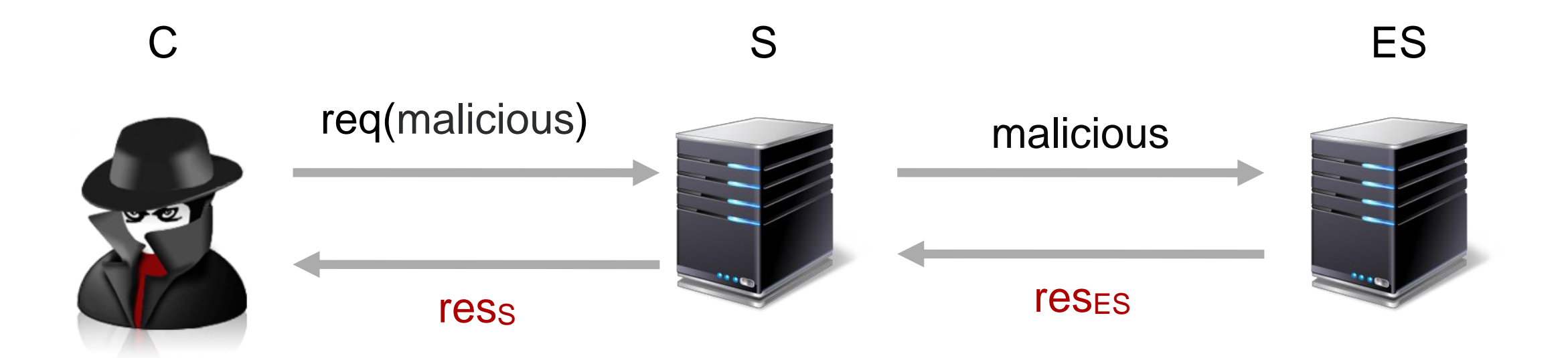

#### SSRF causes

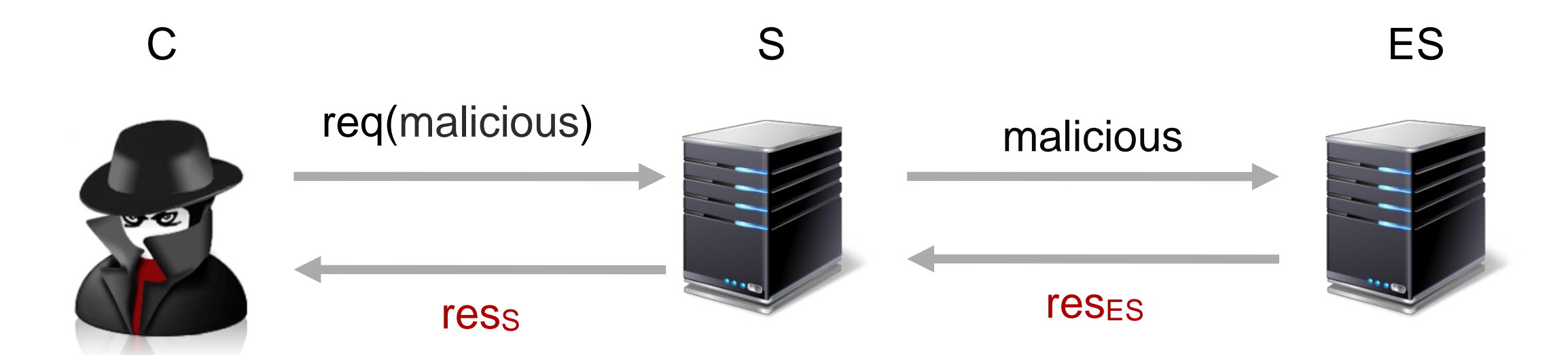

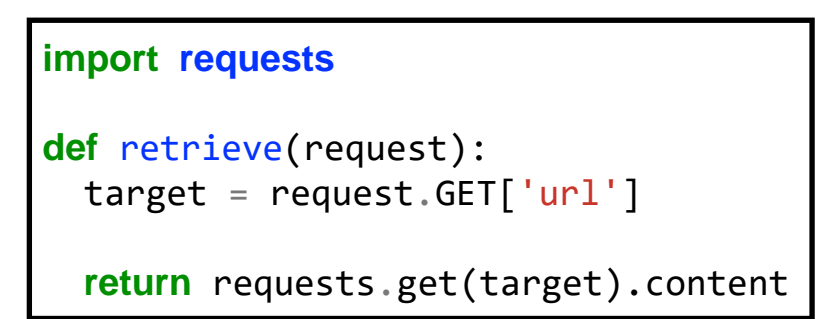

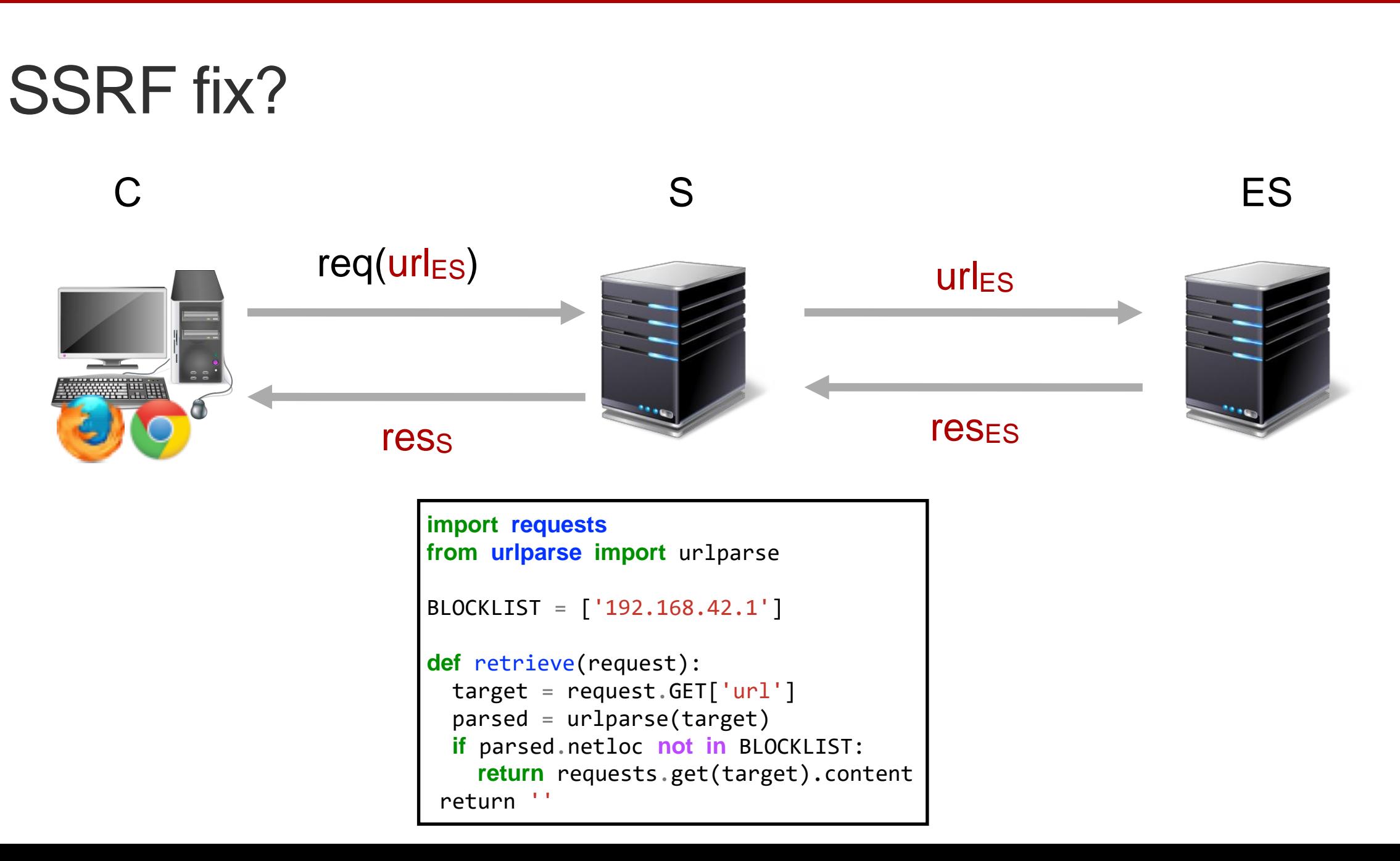

#### URL Parsing is hard

- Inconsistent parsing of URLs by different libraries
	- e.g., urlparse vs. requests

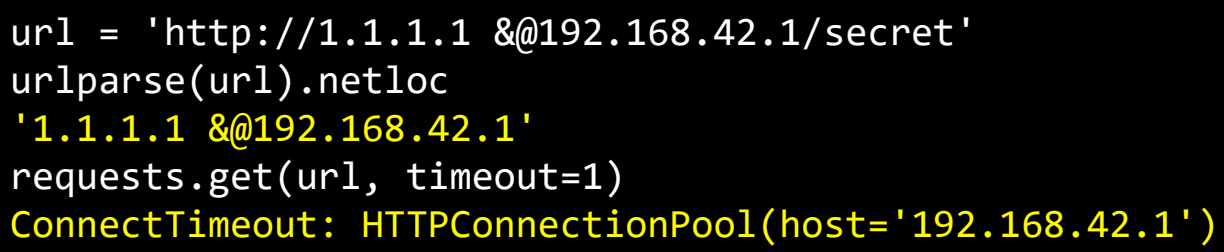

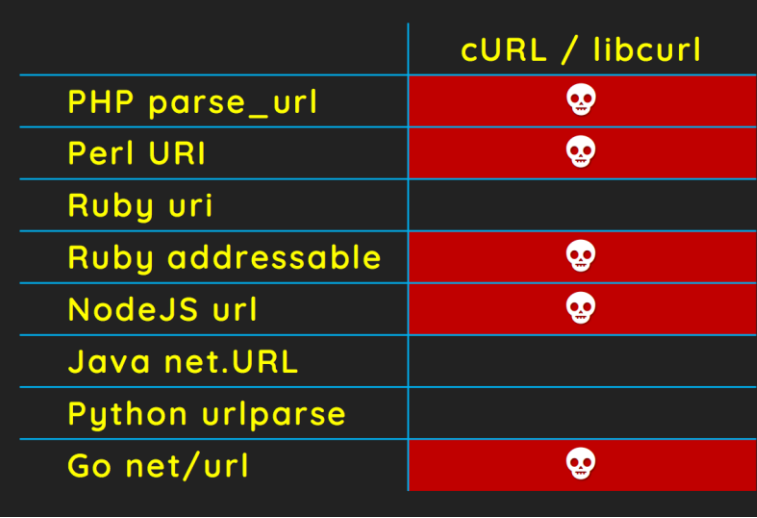

## SSRF: Abusing TTL in DNS

```
<?php
$url = $GET["url"];$host = parse url(\text{surl})['host'];
$addresses = gethostbynamel($host);
if (are_whitelisted($addresses)) {
  $ch = curl\_init();
  curl_setopt($ch, CURLOPT_URL, $url);
  curl exec($ch);
}
?>
```
• DNS Rebinding attack possible

• first DNS query delivers whitelisted domain (gethostbynamel) with TTL 0

• second DNS query (curl) delivers target IP

#### Web Origin Laundering

- **S** acts as a proxy to **AS**
	- 1. Malicious content now delivered from **S** (possibly not blocklisted)
	- 2. Active content (e.g., Flash) now executed in origin of **S**
	- 3. Possibly circumvents whitelisting like CSP

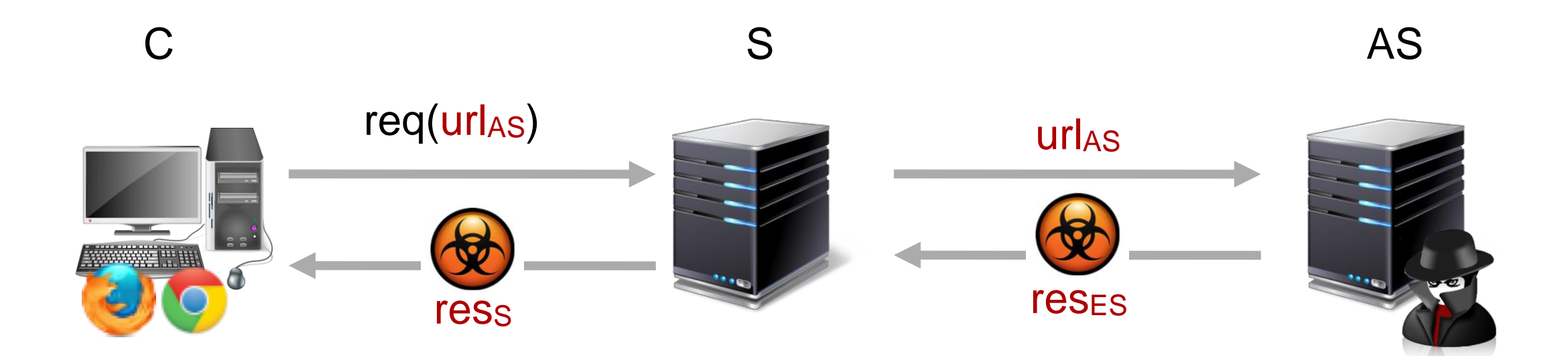

# SSRF Case Study

- Bug bounty on esea.org
- 1. Use Google dorks to find interesting endpoints
	- site:https://play.esea.net/ ext:php
- 2. One of the results
	- [https://play.esea.net/global/media\\_preview.php?url=](https://play.esea.net/global/media_preview.php?url=)
- 3. First attempt
	- [https://play.esea.net/global/media\\_preview.php?url=http://ziot.org/](https://play.esea.net/global/media_preview.php?url=http://ziot.org/)
	- Failed. Researcher realizes that the application only accepts media links
- 4. Second attempt
	- [https://play.esea.net/global/media\\_preview.php?url=http://ziot.org/1.png](https://play.esea.net/global/media_preview.php?url=http://ziot.org/1.png)
	- Success

*Attacker-controlled*

*website*

**42**

# SSRF Case Study

- 5. After experimentation, discovered that the following worked:
	- https://play.esea.net/global/media\_preview.php?url=http://ziot.org/?.png

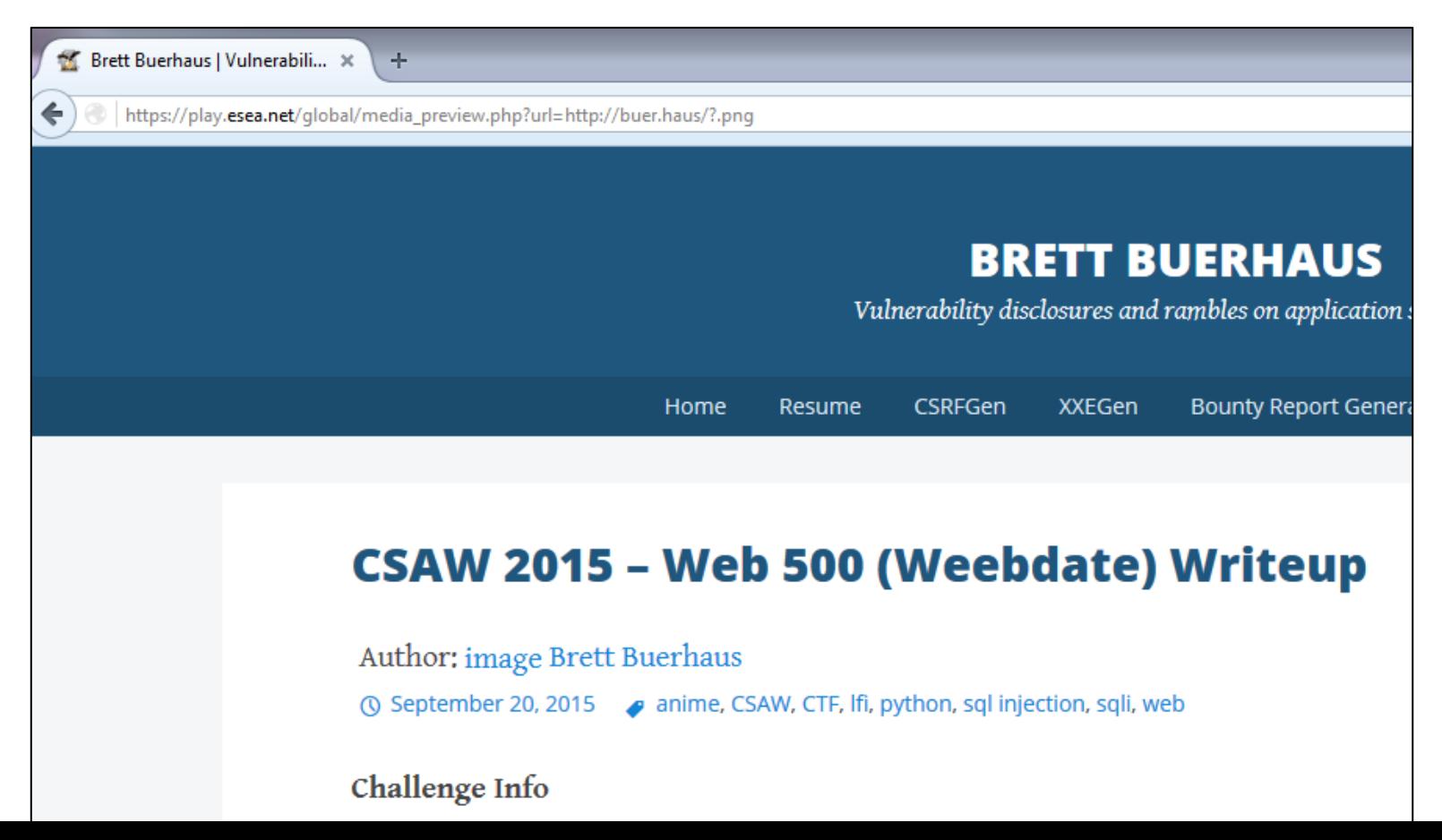

#### SSRF Case Study

- 6. Arbitrary URLs can be loaded, pivot to XSS
	- https://play.esea.net/global/media\_preview.php?url=http://buer.haus/xss.html?.png

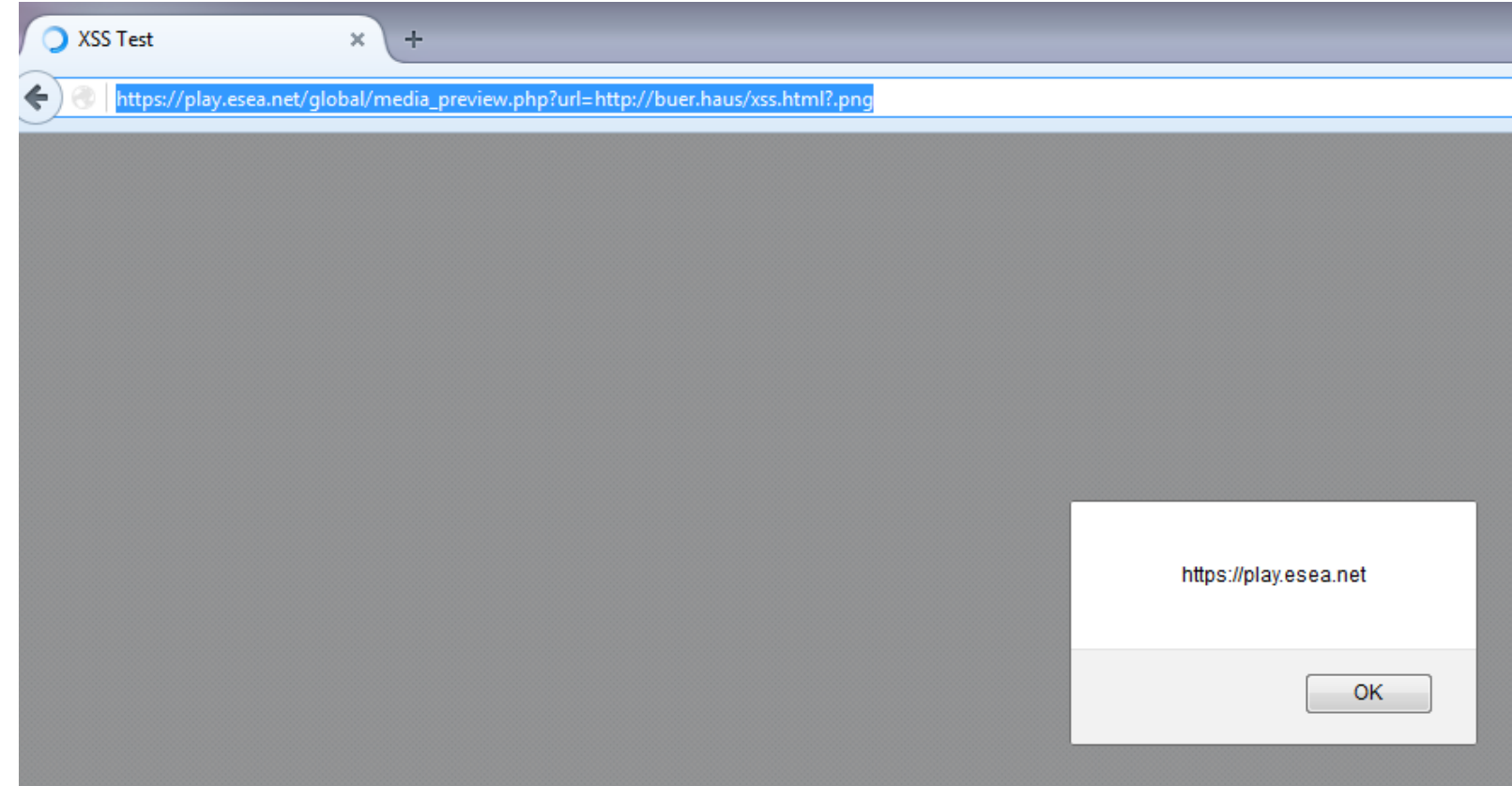

#### SSRF Case Study

- 7. Things that didn't work
	- https://play.esea.net/global/media\_preview.php?url=file://\etc\passwd?.png
	- https://play.esea.net/global/media\_preview.phpurl=php://filter/resource=http://www. mrzioto.com?.png
	- A couple other wrappers specific to PHP: <http://php.net/manual/en/wrappers.php>
- 8. Final thing that worked
	- 169.254.169.254 is a special AWS endpoint that can be used to return information about an AWS VM (hostname, private address, IAM secret keys)

URL: http://169.254.169.254/latest/meta-data/hostname

Response: ec2-203-0-113-25.compute-1.amazonaws.com

#### Analysis of SSR in the wild [RAID2016]

- Pellegrino et al. investigated 68 online services
	- Pure blackbox testing
- 50 suffer from some form of Server-Side Request attack
	- Open proxy, Information Exfiltration, Protocol Bridging, …
	- 10 deployed bypassable URL filters
	- 10 allow for Web Origin Laundering
- Notified developers of issues
	- 75% of SSRF flaws addressed
	- Less success for "less understandable" flaws

#### Securing Server-Side Requests

- Decision to allow request must be taken by same components that issues it
	- If need be, just use a firewall…
- Content-Disposition: attachment
	- ensures that file will not be displayed inline
	- mitigates Web Origin Laundering attacks
- Pin DNS results
	- potentially similar issues to DNS rebinding on client

### **Summary**

#### Abusing XML External Entities (XXE)

- · SYSTEM may also be contained in entity values
- Attacker may craft entities of his choosing
- including SYSTEM in their values
- · If external entities are allowed, attacker can read arbitrary files

<?xml version="1.0" encoding="UTF-8" standalone="yes"?> (!DOCTYPE attack [ <!ELEMENT attack ANY > <! ENTITY xxe SYSTEM "file:///etc/passwd" >]> <attack>&xxe:</attack>

#### **XPath Injection**

- Consider data stored in XML format
- · XPath enables querying that data (based on a path "description")

#### · Example: user database

username = "PhilipJFry' or 'a'='a" password = "Unknown"

user = login(username, password)

#### def login(user, pwd):

**return** matches[0]

from Ixml import etree

 $f = open("database.xml")$ tree = etree.parse(f) matches = tree.xpath("//Employee[UserName/text()='%S' and Password/text()='%S']" % (user, pwd)) if  $len(matches) > 0$ :

xml version="1.0" encoding="utf-8"?> Employees> <Employee ID="1"> <UserName>PhilipJFry</UserName><br><Password>SlurmCola</Password> <Type>Admin</Type> </Employee> <Employee ID="2"> <UserName>TurangaLee1a</UserName> <Password>LoveNibler</Password> <Type>User</Type> </Employee> </Employees>

//Employee[UserName/text()='PhilipJFry' or 'a'='a' and Password/text()='Unknown']

#### **HPP: Duplicate names**

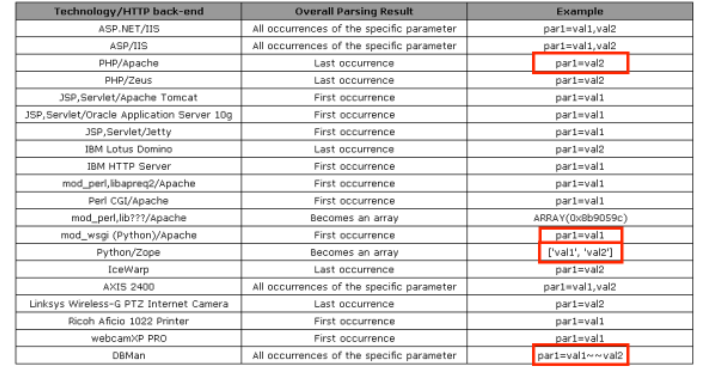

#### Server-Side Request Forgery

- Most prominent example: Server-Side Request Forgery (SSRF)
- C wants to attack ES (behind firewall) to extract information
- · S is exposed to Internet, allowing C to bypass firewall

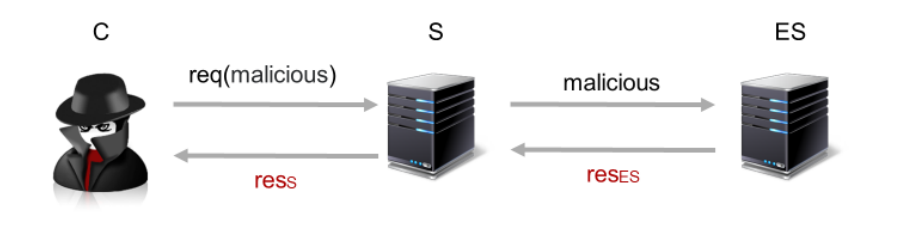

### **Credits**

- Original slide deck by Ben Stock
- Modified by Nick Nikiforakis